## omgrism

June 2, 2019

#### Abstract

Extracts source spectra from OM Grism OSW image FITS files.

## 1 Instruments/Modes

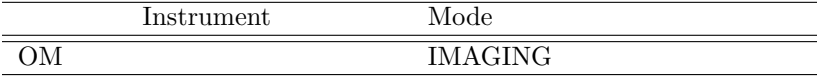

### 2 Use

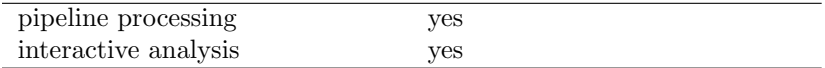

# 3 Description

This task constructs the PPS product, grism spectra, extracted from an Optical Monitor image obtained with one of the OM grism-filters. The image is previously undistorted by **omgprep** and rotated in order to align the spectra with the image columns. The task makes use of a source-list produced by running omdetect on the same image. The output file contains tables with background subtracted spectrum rates & corresponding errors, background rates & error, spectrum flux & error. All rates are in  $counts/s/\text{\AA}$ , and the fluxes are in  $ergs/s/cm^2/\text{\AA}$ .

## 4 Parameters

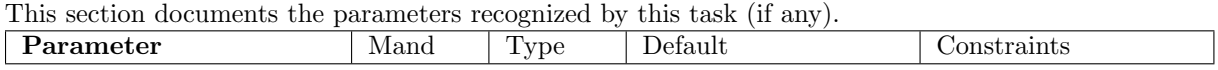

set we was set when  $\log$ OM image file with grism spectra aligned with respect to the columns of the image (output from omgprep).

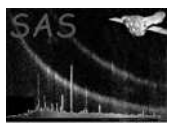

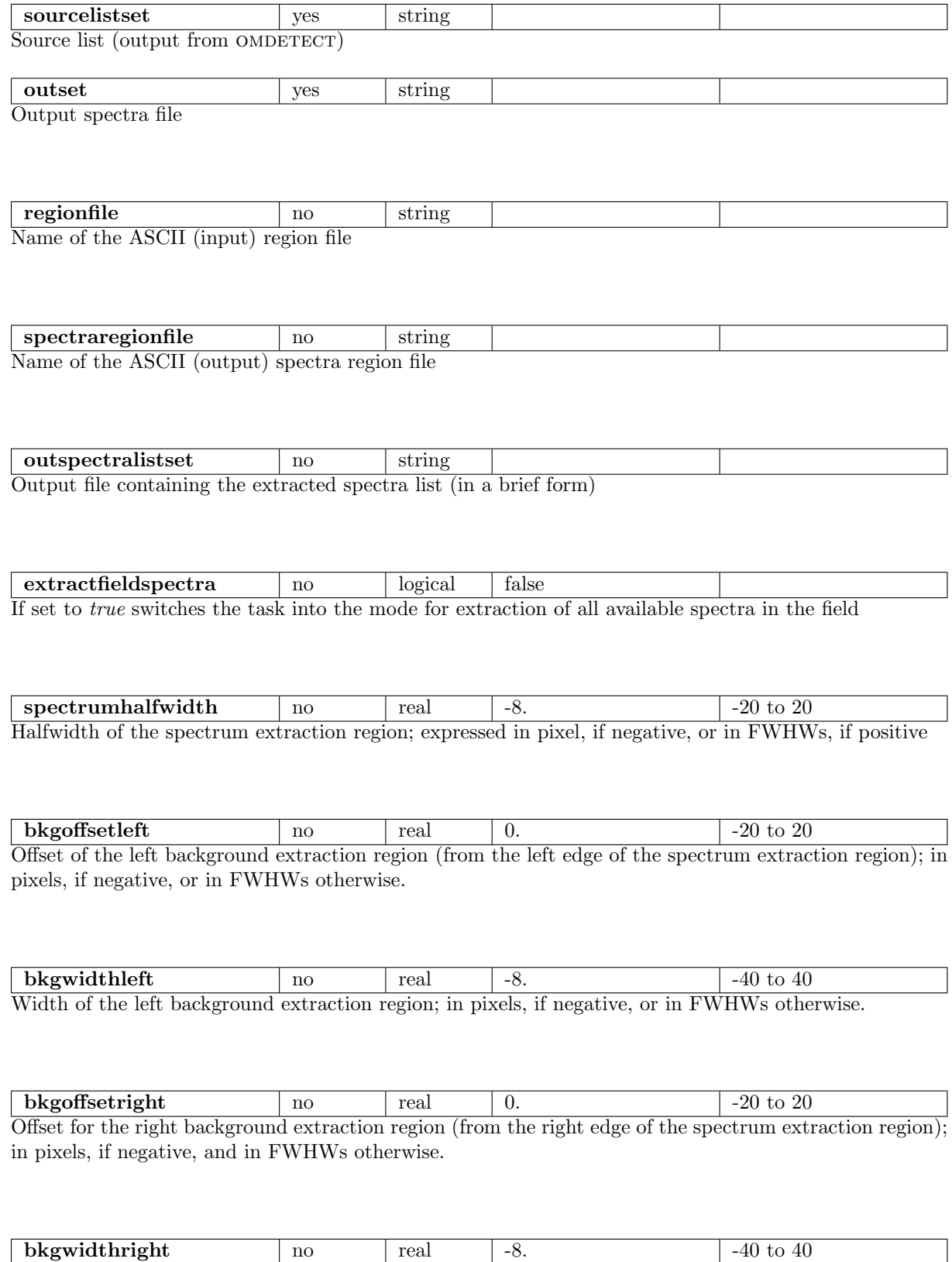

Width of the right background extraction region; in pixels, if negative, or in FWHWs otherwise.

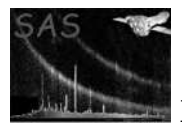

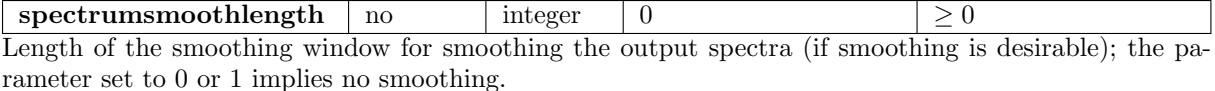

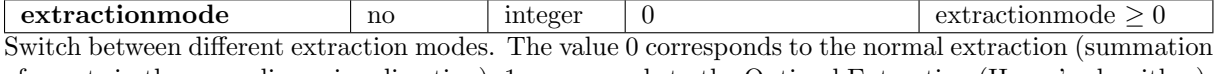

of counts in the cross-dispersion direction); 1 corresponds to the Optimal Extraction (Horne's algorithm); 2 corresponds to the one-dimensional spline smoothing (in the cross-dispersion direction); 3 corresponds to the one-dimensional Gaussian fit (in the cross-dispersion direction).

#### 5 Errors

This section documents warnings and errors generated by this task (if any). Note that warnings and errors can also be generated in the SAS infrastructure libraries, in which case they would not be documented here. Refer to the index of all errors and warnings available in the HTML version of the SAS documentation.

The spectrum is badly affected by Mod-8 noise / coincidence loss (warning)

corrective action: Issue a warning.

Could not find any compatible blocks in set (warning)

corrective action: The input source list file is empty (probably no sources were detected by omdetect. Issue a warning. No spectra will be extracted

### 6 Input Files

- 1. OM grism, rotated image file (output from omgprep)
- 2. OM source list file (output from OMDETECT)

### 7 Output Files

- 1. PPS product OM OSW FITS spectra
- 2. FITS file containing the list of all the extracted spectra (by request, using the outspectralist parameter
- 3. ASCII file containing the extracted spectra regions

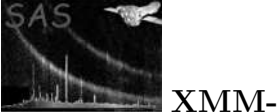

### 8 Algorithm

subroutine omgrism read parameters get handle on source rates file check if this file contains data get handle on the input image file check if the image file corersponds to the Grism-1 or Grism-2 filters set the grism-state for the CAL routines get CAL plate scale get the number of sources detected by omdetect allocate indicators for source shapes and source relations loop source=0, nSources determine the source shape and classify each source according to the filter-dependents specific criteria end loop loop source=0, nSources if source is extended (first-order) loop iSource=0, nSources check if the extended source corresponds to a point-like source (zero-order) by the criteria corresponding to the given Grism filter and mark the zero- and first-order sources as related to each other end loop end if end loop loop source=0, nSource if source is marked as having a corresponding zero-order within the image then extract the spectrum and add the corresponding data table to the output FITS-file

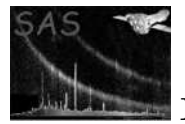

write spectra keywords to header write output spectrum file release handles end subroutine omgrism

## 9 Comments

The optimal extraction algorithm for spectra extraction is under development.

#### 10 Future developments

- Spectra extraction algorithms to be improved
- Coincidence-loss correction to be applied

# References